## hansgrohe

## **AXOR Starck**

#### AXOR Starck 240 1-Jet Showerhead, 1.8 GPM Finishes: brushed nickel Part no.: 26071821

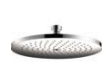

### **Description**

- **Features**
- 140 no-clog spray channels
- · Spray modes: Rain
- $\cdot$  Flow: 1.8 GPM (6.8 L/Min)
- · Fully-finished matching spray face
- · Spray face removable for cleaning

**Item details** 

### Technology

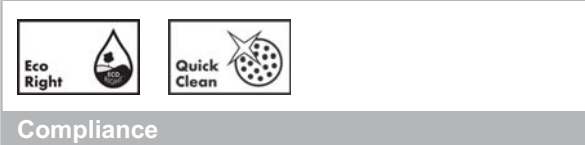

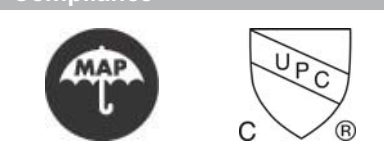

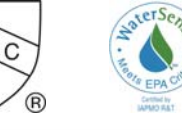

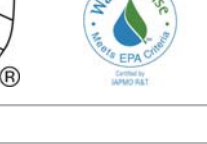

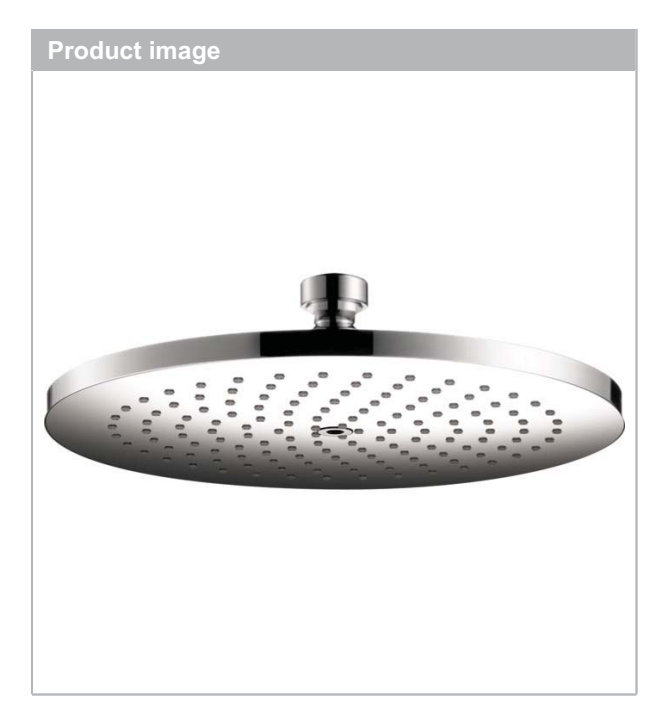

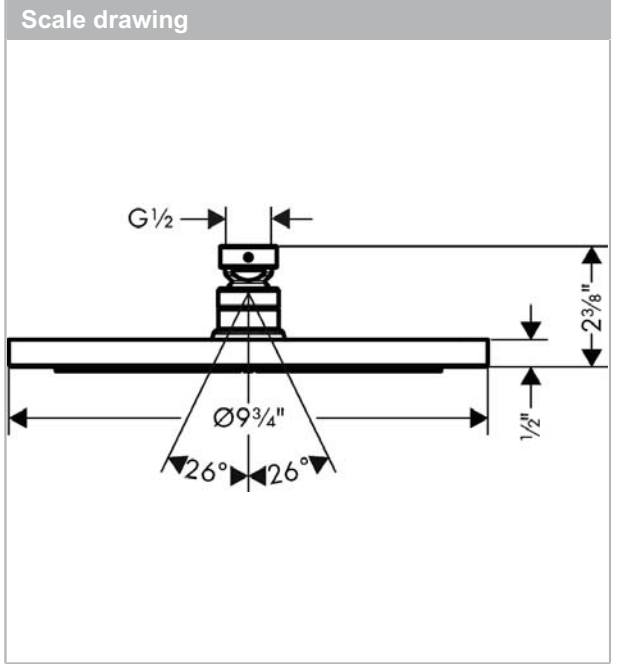

# hansgrohe

### **AXOR Starck** AXOR Starck 240 1-Jet Showerhead, 1.8 GPM Finishes: brushed nickel Part no.: 26071821

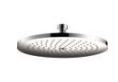

## **Exploded drawing**

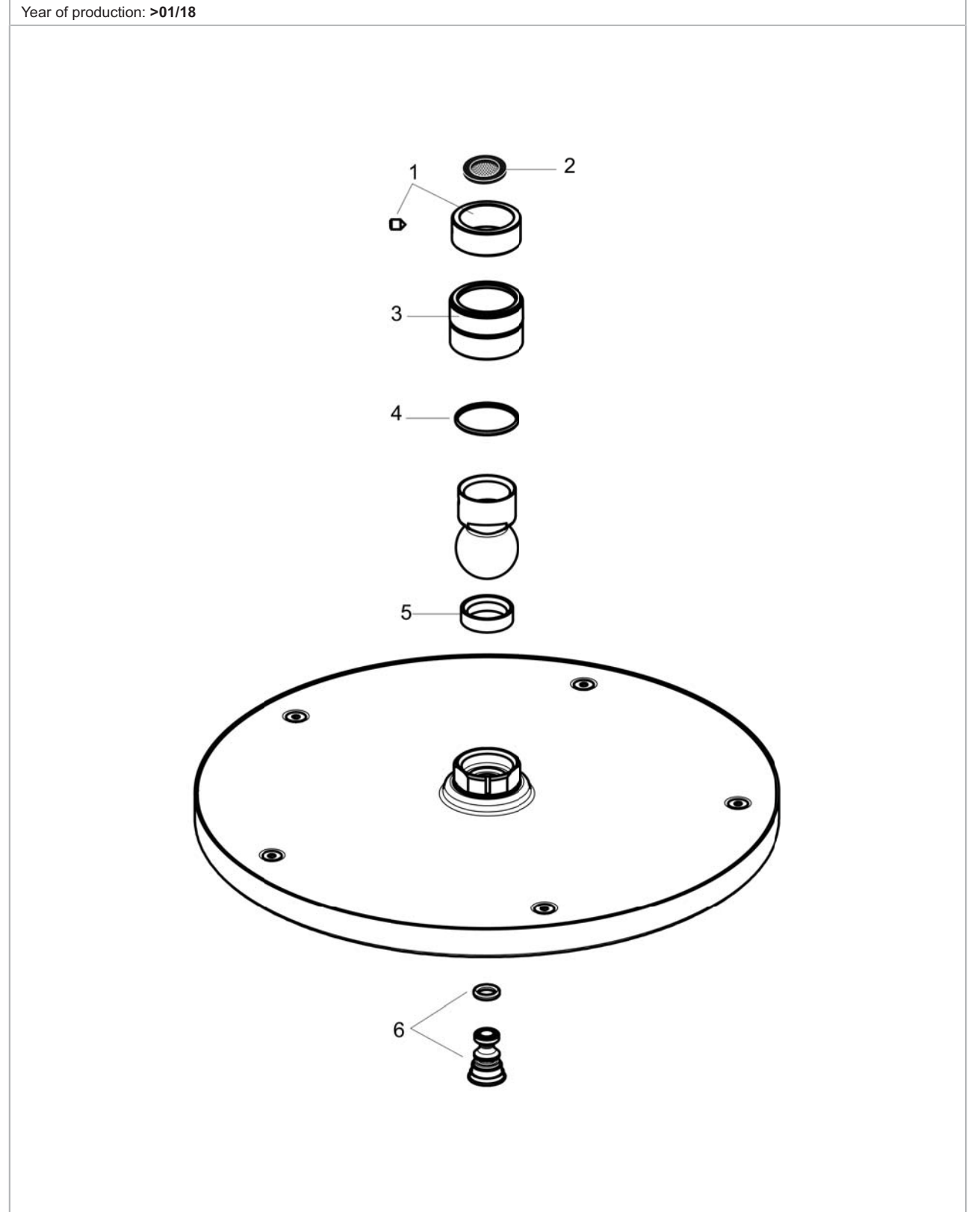

#### **AXOR Starck** AXOR Starck 240 1-Jet Showerhead, 1.8 GPM Finishes: brushed nickel Part no.: 26071821

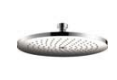

### **Spare parts list**

Year of production: >01/18

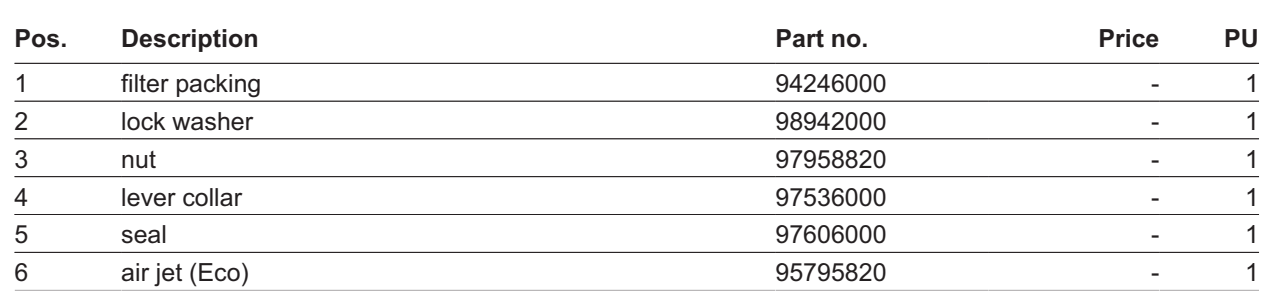